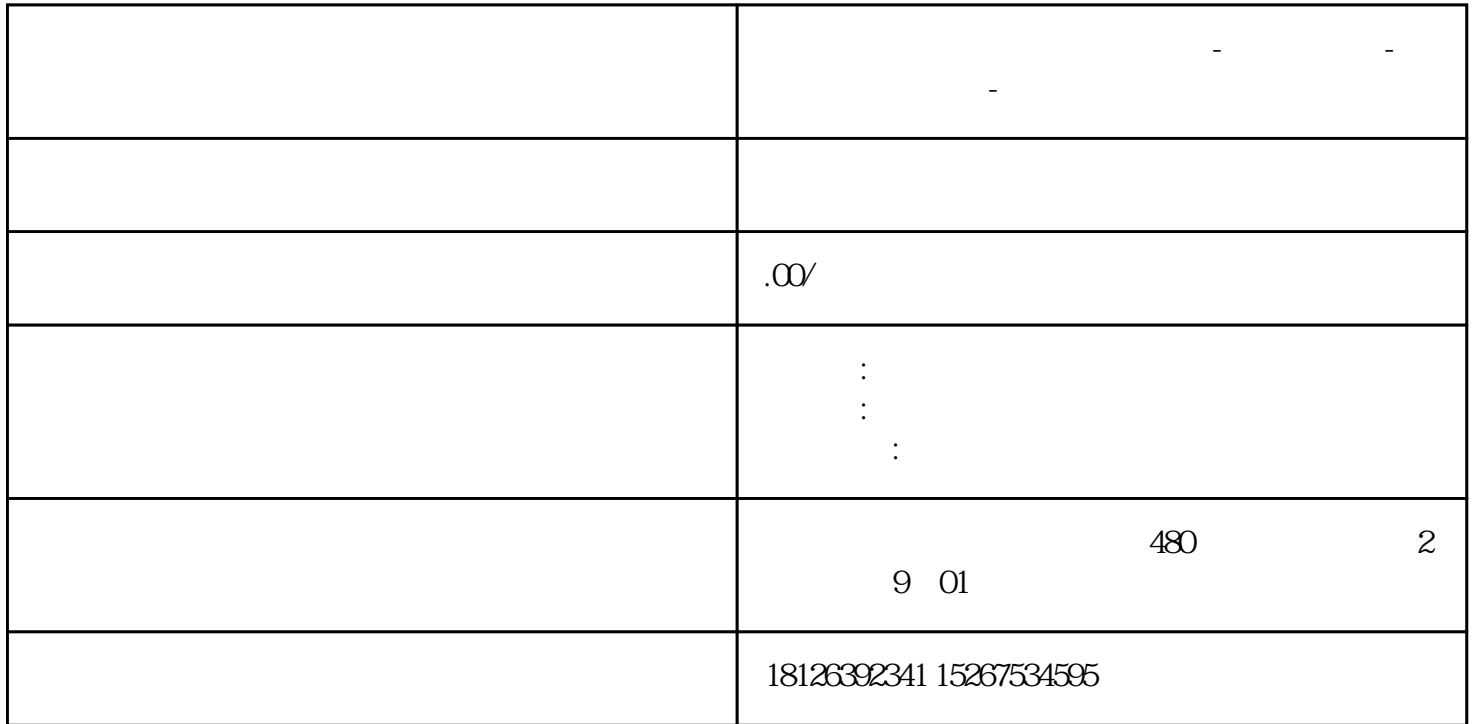

**吉林省四平市西门子中国总代理-西门子选型-西门子技术支持-**

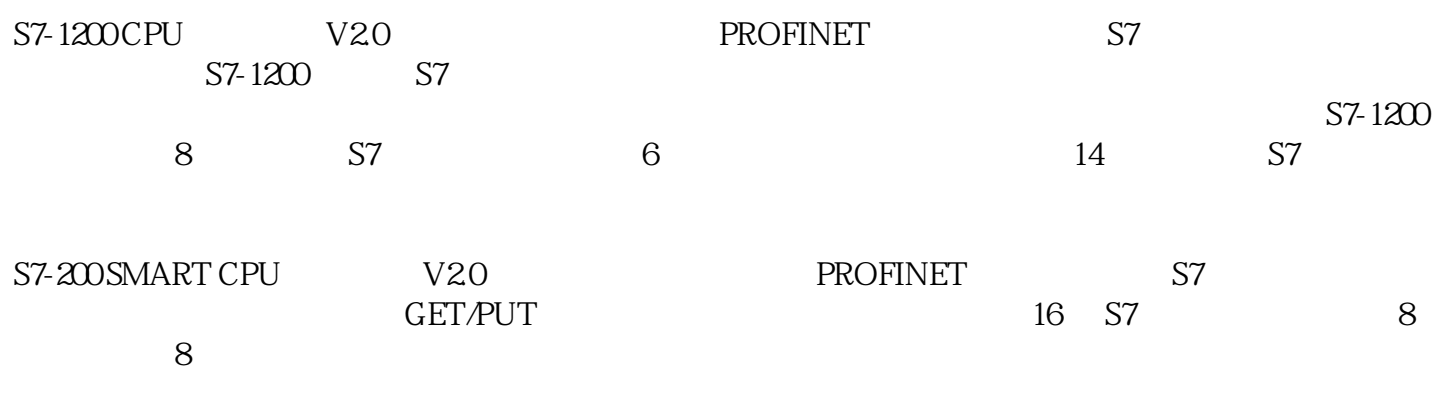

 $S7-1200$   $S7-200$  SMART  $S7$ 

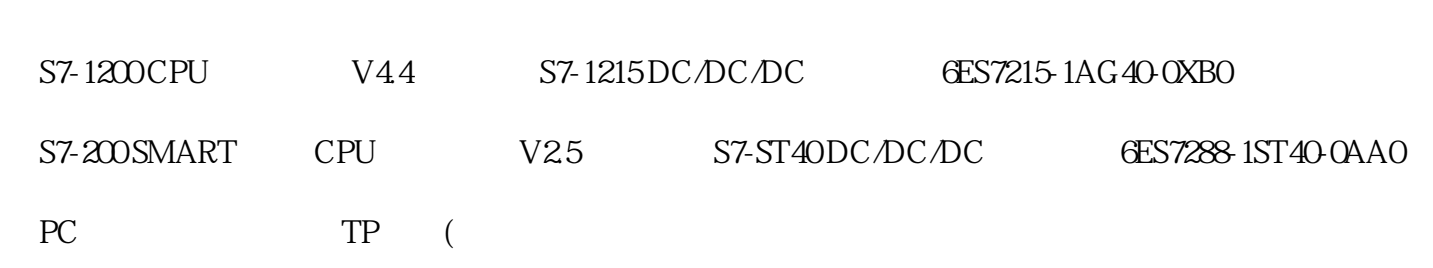

## TIA STEP7 V16

## STEP7-MicroWIN SMART V25

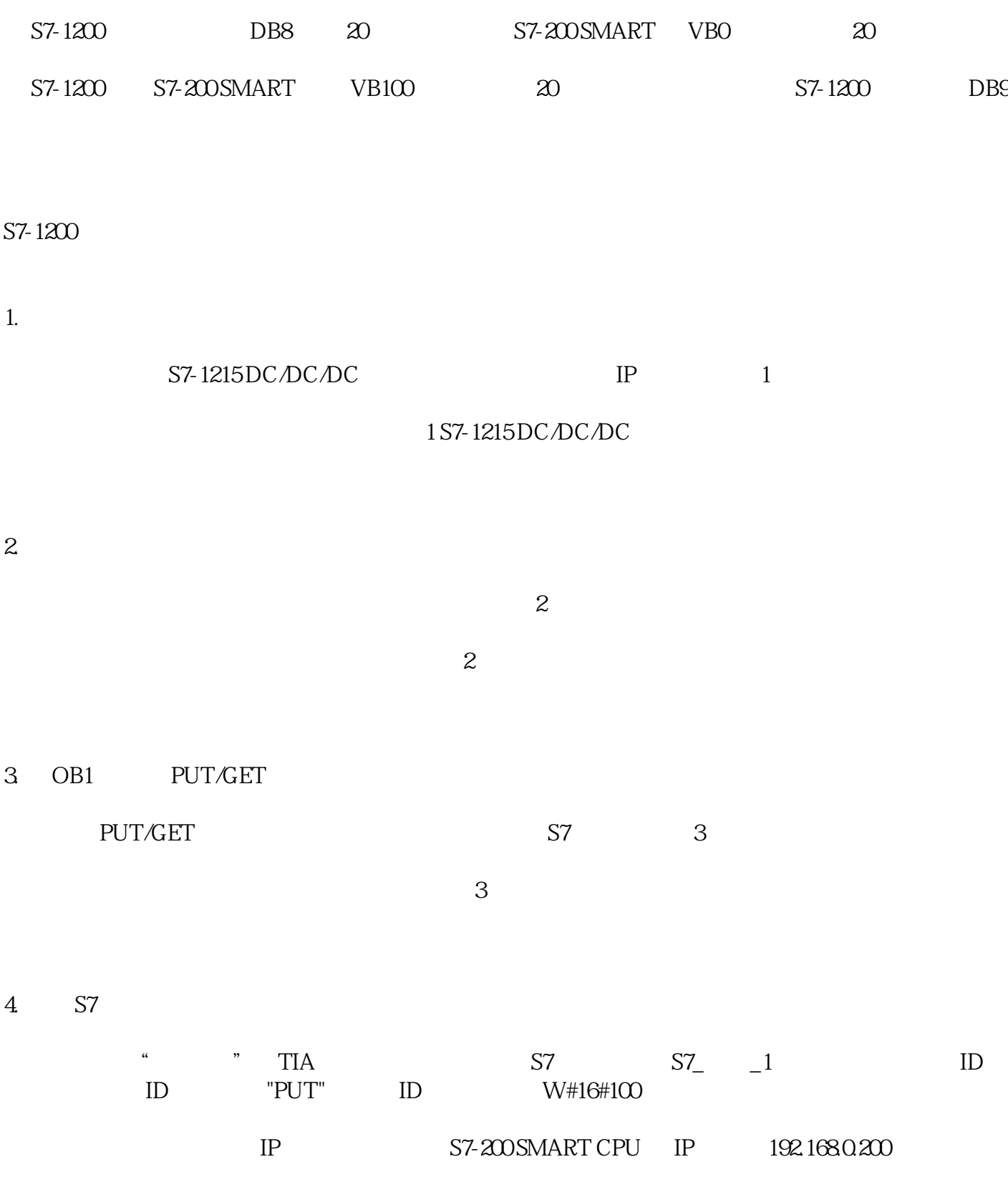

 $S7-1200$  " 4 S7 5. TSAP  $\alpha$  , where  $\alpha$  is the set of  $\alpha$  is the set of  $\alpha$  $TSAP$   $Q3QO$   $S7-200$  SMART TSAP  $\alpha$ 3.000  $\alpha$ 3.001  $\alpha$  5 5 TSAP S7-1200 S7-200 SMART S7 6. 创建 DB DB Write Read 6 6 DB 7. 完善指令 PUT/GET 2002.  $7$ 

S7-200 SMART V DB1 PUT ADDR\_1=P#DB1.DBX0.0 BYTE 20 S7-200 SMART VBO-VB19

S7 PUT/GET ID